# Реализация ветвлений в алгоритмах Структурные операторы

## **План**

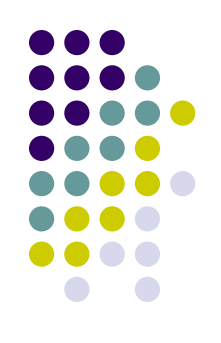

- 1. Понятие «условие».
- 2. Условный оператор ЯП Object Pascal
- 3. Составной оператор ЯП Object Pascal
- 4. Оператор выбора ЯП Object Pascal

## 1. Понятие «условие»

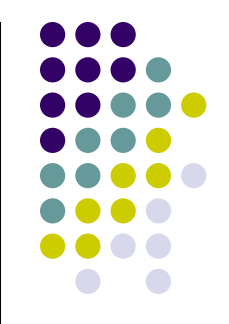

Условие - это свойство величин, которое может соблюдаться или не соблюдаться для их конкретных значений.

Условие представляет собой логическое выражение, вычисляемое в первую очередь. Значения: True или False.

 $X >> Y$  $a \leq c$  $S \mod 3 = 0$  $odd(x)=true$  $c = 'a'$  $B>0$ 

## **● ? Условие существование треугольника ?**

- **'Треугольник - тупоугольный' ● (a<90) and (b<90) and (c<90) 'Треугольник - остроугольный'**
- **● (a>90) or (b>90) or (c>90)**
- составное
- простое

Условие:

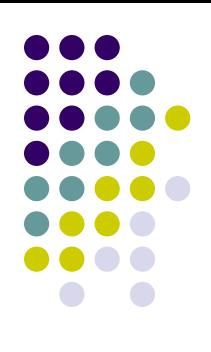

## Таблица истинности

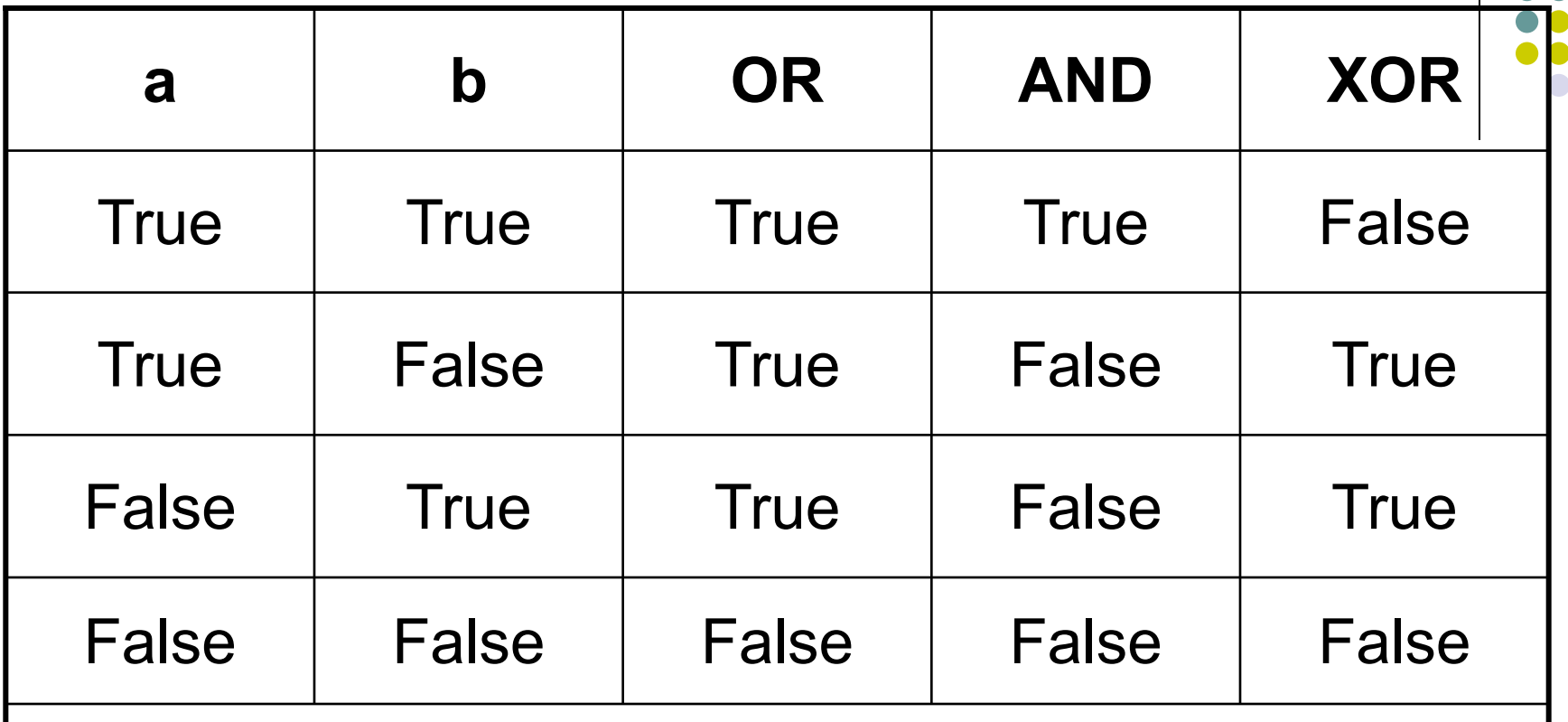

 $(a<10)$  and not (b), при  $a = 3$  и b = true?  $(p<' k')$  or (c>5), при  $c = 5$  и  $p = 'a'$ 

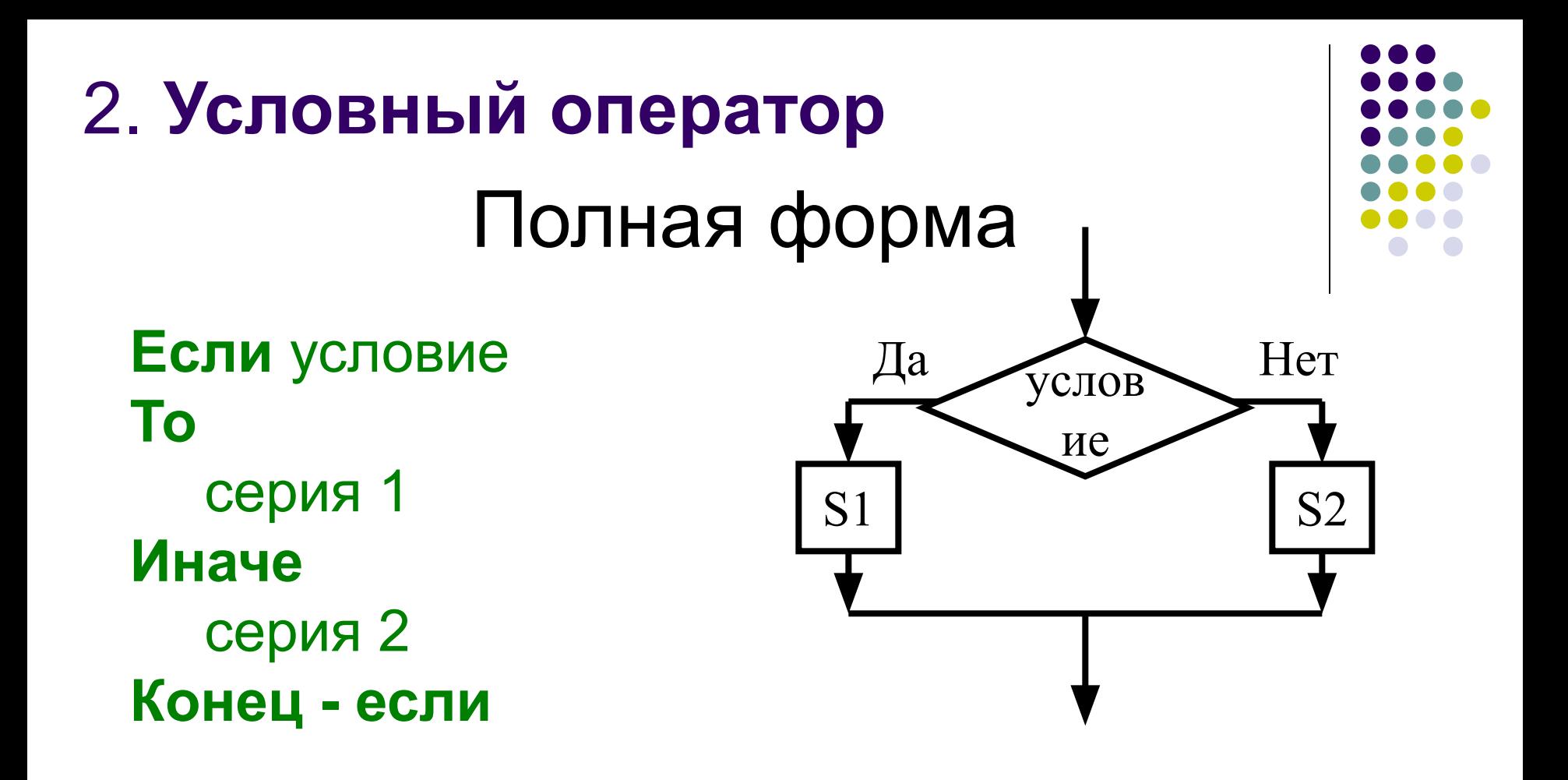

#### **if**  $\langle$  ycловие> then  $\langle$  oneparop1>  $\langle$  oneparop2>; else

Задача: определить вид треугольника по введенным углам **program** Pr2; **Var** a,b,c:integer; **begin** writeln('введите углы a, b, c'); readln(a,b,c); **if** (a>90)**or**(b>90)**or**(c>90) **then** writeln('Треугольник - тупоугольный') **else** writeln('треугольник - остроугольный'); readln;

#### **end**.

```
Задача: вывести на экран максимальное из 
 двух чисел
Program Pr3;
Var x,y,max:integer;
begin
writeln('введите два числа x,y');
 readln(x,y);
if x>y then max:=x
        else max:=y;
writeln('max = ', max);
 readln;
end.
```
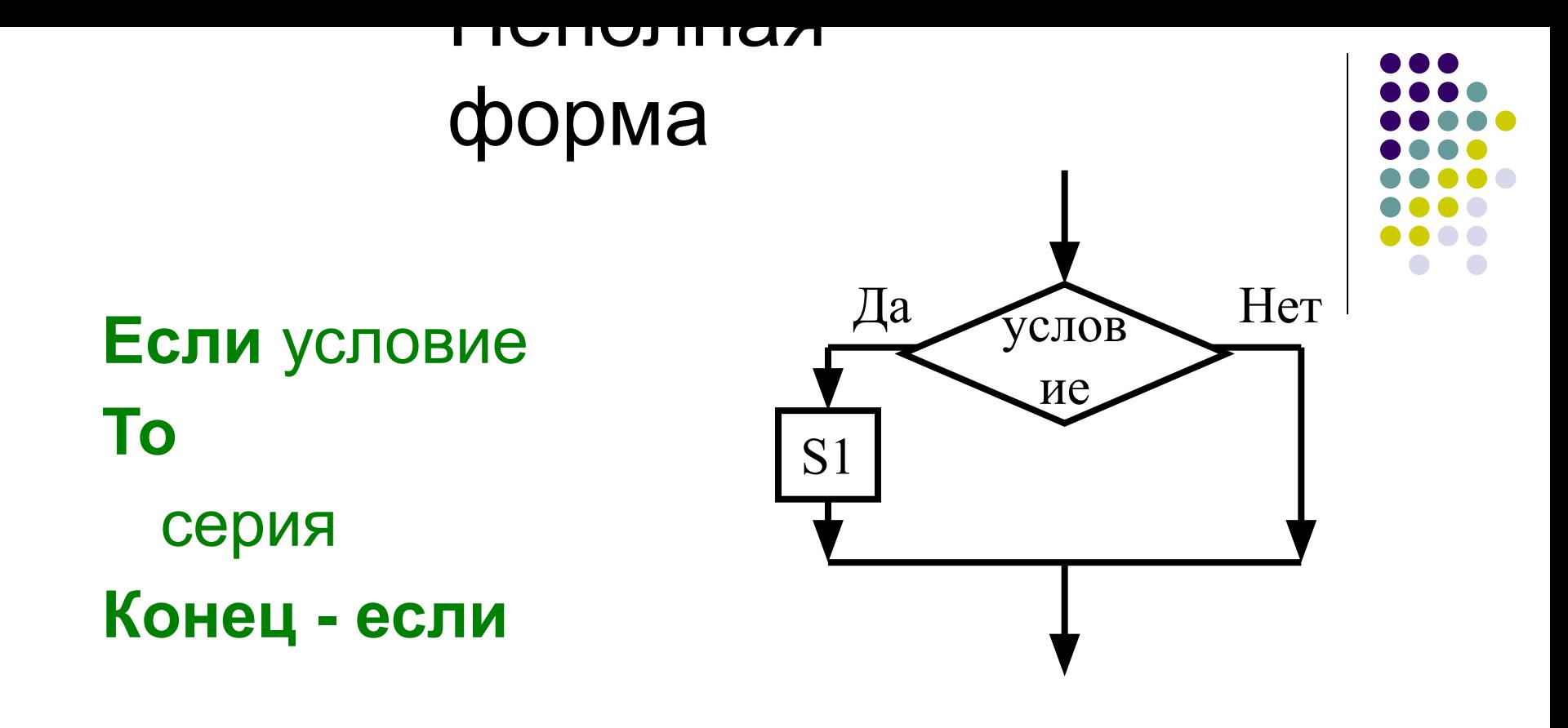

## if <условие> then <оператор>;

Задача: вывести на экран максимальное из двух чисел

## **Var** x, y, max:integer; **begin**

```
max:=y;
if x>max then max:=x;
```

```
 …
```
…

#### **end**.

## 3. Составной оператор

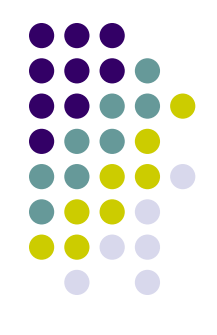

последовательность произвольных операторов программы, заключенная скобки операторные B зарезервированные слова begin end

> begin  $a:=a+1$ ;  $f:=f^*a$ : end:

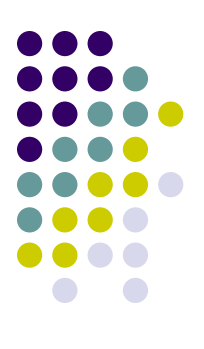

**begin begin begin**

**end; end; end;**

Задача: найти площадь треугольника по формуле Герона **Var** a, b, c, r :real; **Begin** Writeln(' введите стороны'); Readln(a,b,c);  **if** (a>0) **and** (c>0) **and** (b>0) **then begin**  $p:= (a+b+c)/2;$ 

```
r:=sqrt(sqr(p-a)+sqr(p-b)+sqr(p-c));
writeln('площадь =',r)
```
### **end**

#### **else**

 writeln ('треугольник не существует'); Readln **end**.

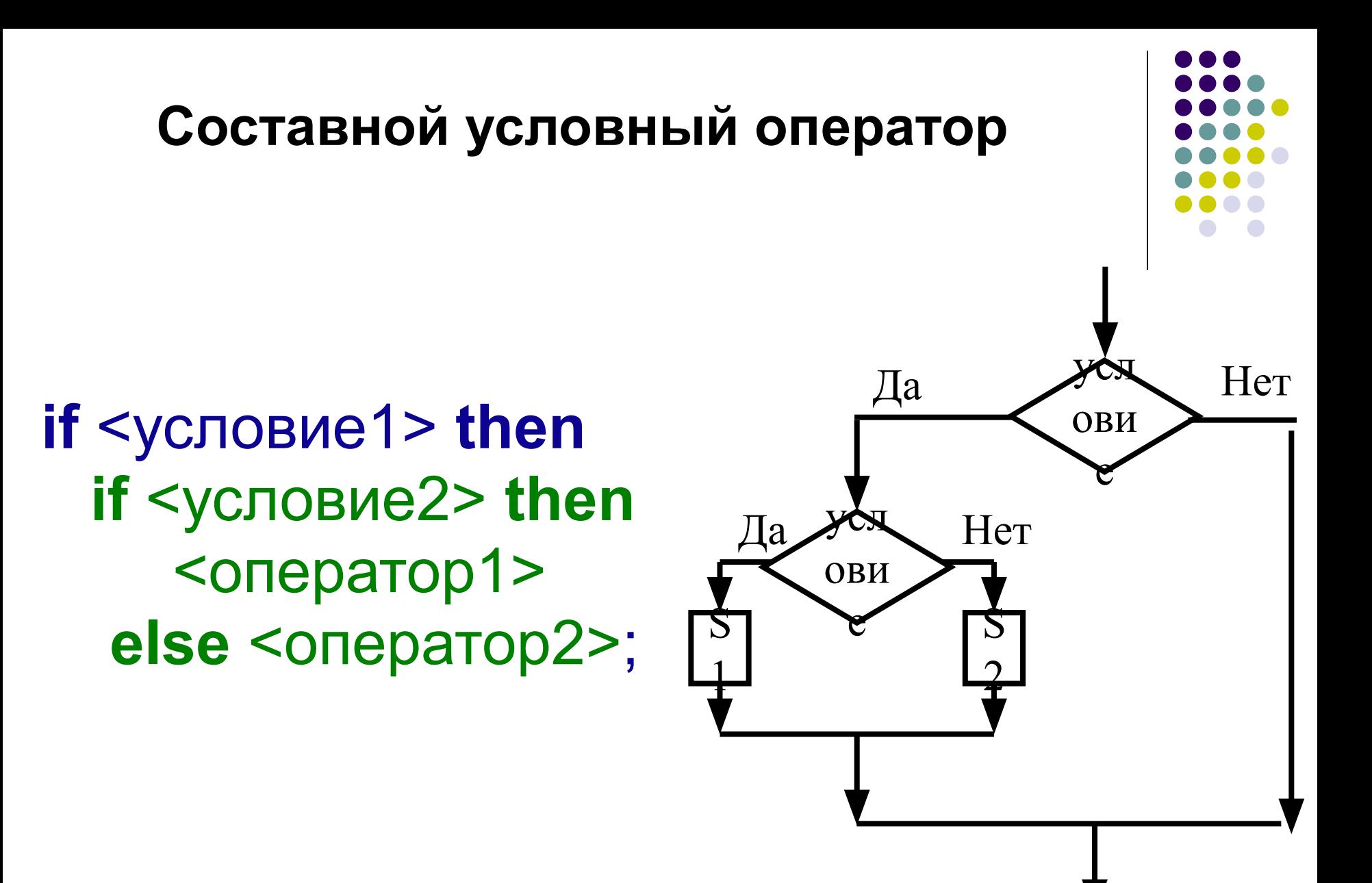

if <условие1> then begin if <условие2> then <oneparop1> end else <oператор2>;

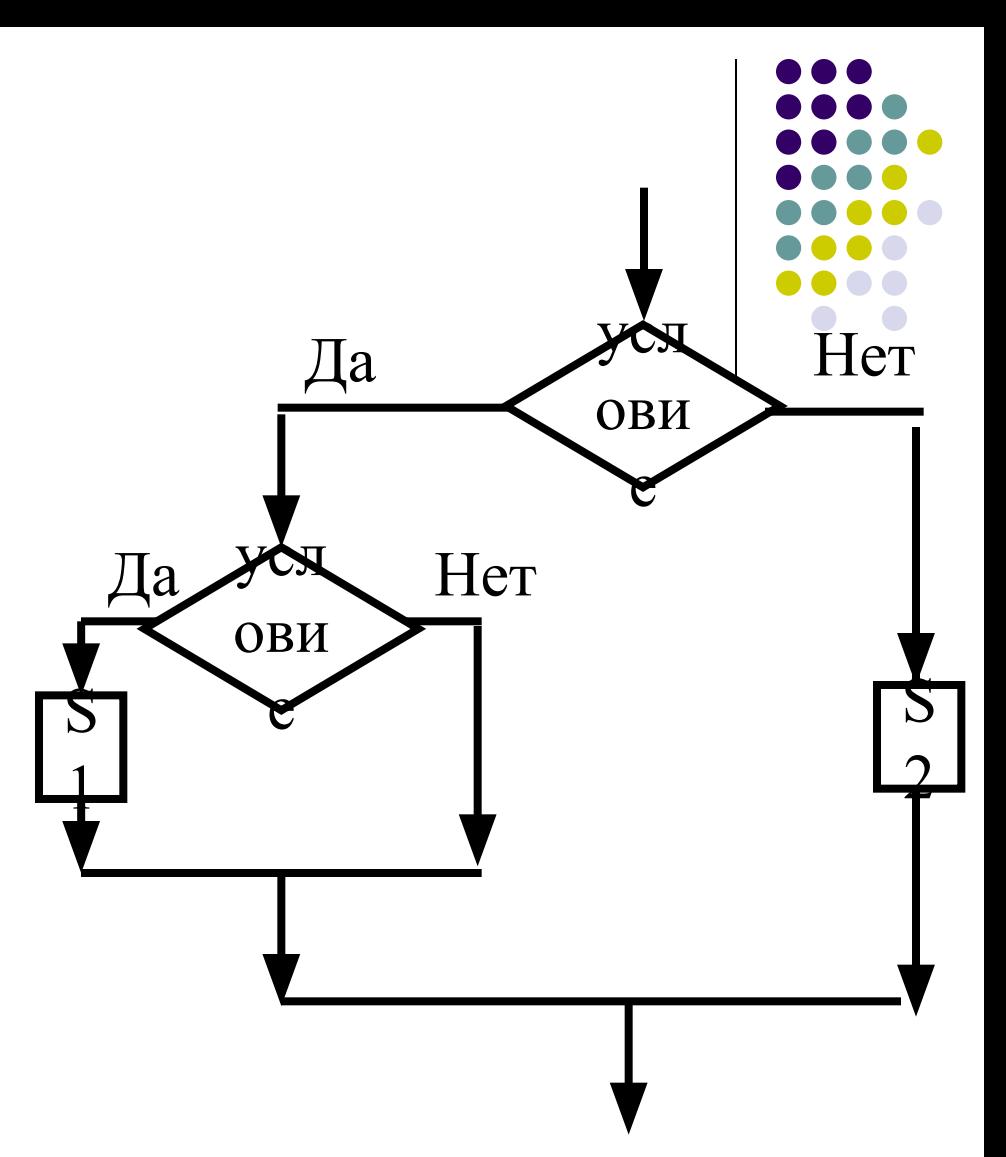

## **4. Оператор выбора**

…

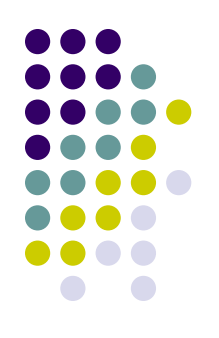

**Выбор** *выражение Список значений 1* выполнять *Серия 1 Список значений 2* выполнять *Серия 2*

*Список значений k* выполнять *Серия k* **Иначе** выполнять *Серия 0* **Конец- выбор**

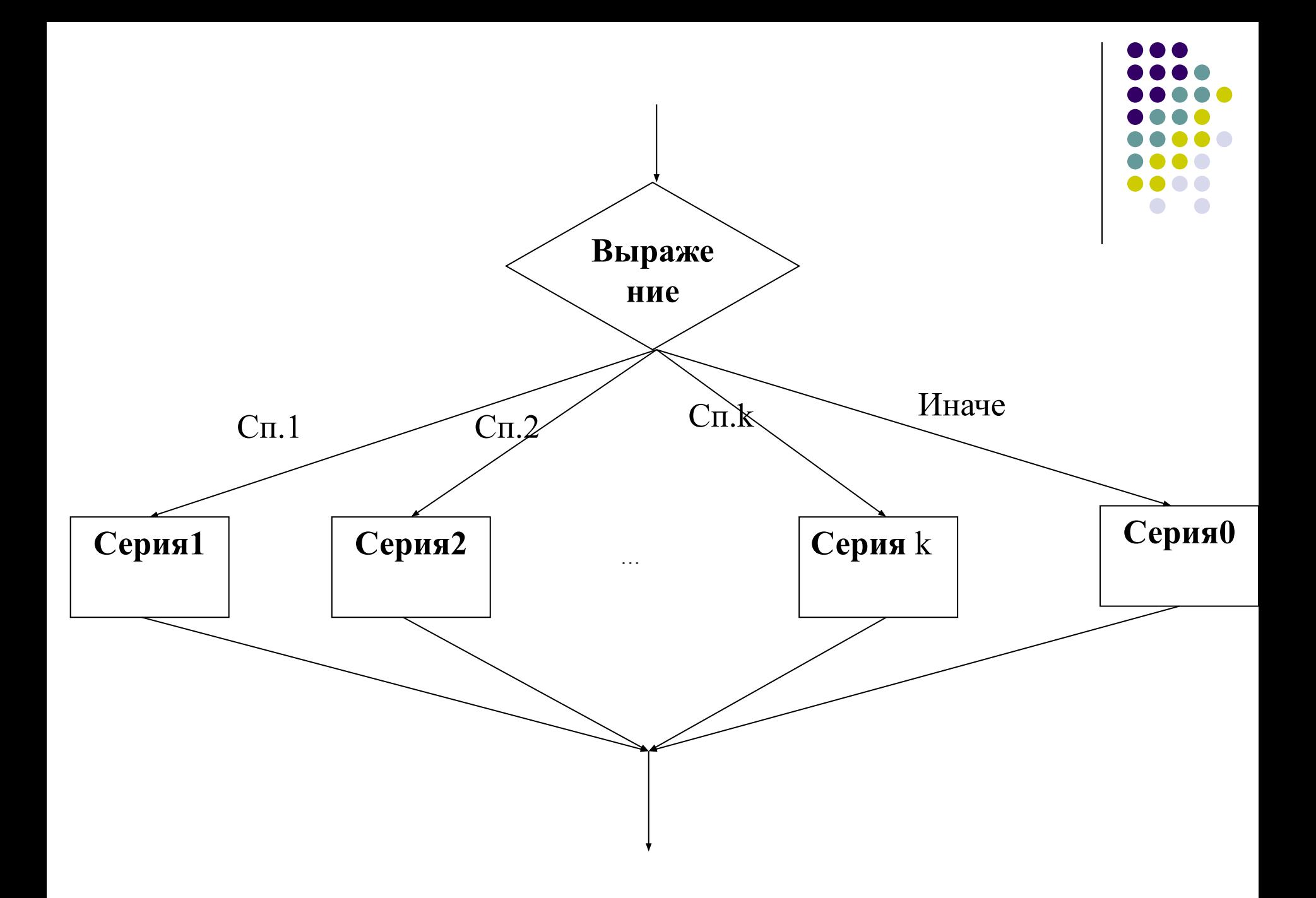

case «выражение» of <список значений 1>: <оператор 1>; <список значений 2>: <оператор 2>;

<список значений n>: <оператор n>; else  $\leq$  one parop  $n+1$ end;

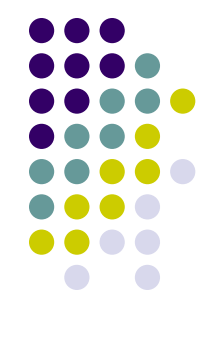

Задача: определить порядок целого числа n

от 0 до 999

**Var** N: integer; **Begin Randomize**; N:=Random(1000);

**case** N **of**

0..9: writeln('однозначное');

10..99: writeln('двузначное');

100..999: writeln('трехзначное')

#### **else**

writeln('Число', N,'не входит в указанный диапазон') **end**;

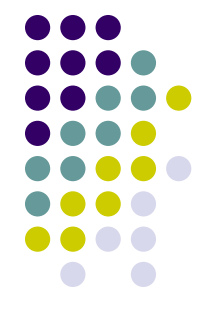

Задача: определить тип символа

#### **Var** symbol: Char;

## **case** symbol **of**

…

- '0'..'9': writeln('это цифра');
- 'a'..'z': writeln('строчная буква');
- 'A'..'Z': writeln('прописная буква');
- **else** writeln('Это другой символ') **end**;

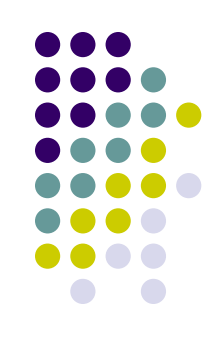

**case** L **of**

 1..5: writeln('Low'); 6..9: writeln('High'); 0, 10..99: writeln('Out of range'); **else** writeln(' ') **end**;

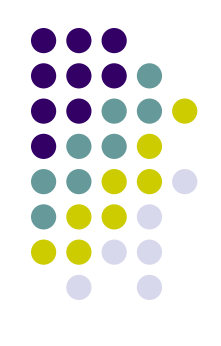

**if** (L>=1) **and** (L<=5) **then** writeln('Low') **else if** (L>=6) **and** (L<=9) **then** writeln('High') **else if** (L=0) **or** (L>=10) **and** (L<=99) **then** writeln('Out of range') **else** writeln(' ');